# POZNAN UNIVERSITY OF TECHNOLOGY

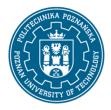

## EUROPEAN CREDIT TRANSFER AND ACCUMULATION SYSTEM (ECTS)

pl. M. Skłodowskiej-Curie 5, 60-965 Poznań

# **COURSE DESCRIPTION CARD - SYLLABUS**

Course name

System CAx

**Course** 

Field of study Year/Semester

Management and production engineering 3/6

Area of study (specialization) Profile of study

general academic

Level of study Course offered in

First-cycle studies Polish

Form of study Requirements
part-time compulsory

**Number of hours** 

Lecture Laboratory classes Other (e.g. online)

10 10

Tutorials Projects/seminars

**Number of credit points** 

2

**Lecturers** 

Responsible for the course/lecturer: Responsible for the course/lecturer:

Roman Konieczny PhD

email: roman.konieczny@put.poznan.pl

ph. +48 61 665 27 18

Faculty of Mechanical Engineering

Piotrowo 3, 60-965 Poznań

### **Prerequisites**

Student has a basic knowledge in the field of information technology, knowledge of manufacturing technology. Student can interpret design and manufacturing documentation. Student is able to work in a project team.

# **Course objective**

The aim of the course is to familiarize students with the use of computer technology to support the technical preparation for products manufacturing in an enterprise.

# **Course-related learning outcomes**

Knowledge

Students know the theoretical basis for the use of computer technology to support the technical preparation for products manufacturing in an enterprise. Students can describe the methods of 3D geometric modelling, model visualization methods and procedures for virtual product testing and

# POZNAN UNIVERSITY OF TECHNOLOGY

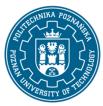

## EUROPEAN CREDIT TRANSFER AND ACCUMULATION SYSTEM (ECTS)

pl. M. Skłodowskiej-Curie 5, 60-965 Poznań

testing and manufacturing planning. Students know the possibilities of using the Rapid Prototyping and Rapid Tooling additive technologies in product development.

#### Skills

Students can make a 3D geometric part model using solid modeling in the 3D Autodesk Inventor CAD system. They can develop a product model and 2D design documentation using part models, subassemblies and a library of standard elements. They can make the bill of parts based on the product model.

# Social competences

Students are aware of the importance of modern information technologies in engineering. They are able to independently develop knowledge of the subject. They can operate in a team designing products using IT tools.

# Methods for verifying learning outcomes and assessment criteria

Learning outcomes presented above are verified as follows:

# Forming rating

### Lectures

Based on answers to questions concerning the material discussed in previous lectures.

### Laboratories

On the basis of an assessment of the current progress of tasks.

## Summary rating

## Lectures

The knowledge acquired in lectures is verified on a written test. The test consists of 5 open questions and one problem-related issue. A pass requires 50% correct answers.

#### Laboratories

Student preparation for laboratory classes and assessment of skills acquired during laboratory exercises will be verified on the basis of individually performed tasks at the computer workstation, oral answers and written tests on the ability to use studied software tools and design methods.

## **Programme content**

### Lectures:

- 1. Application of computer systems in various departments of the enterprise. Computer tools in product development. Variety of engineering software systems.
- 2. Application CAD systems in product design. 2D models. Basic 2D tools (precision drawing tools, template drawing, layers, blocks, blocks with attributes, system organization)
- 3. Using 3D geometry in engineering. 3D modelling methods. Assembly modeling rules. Defining constraints for parts in a assembly. Use of libraries and databases of typical components.

# POZNAN UNIVERSITY OF TECHNOLOGY

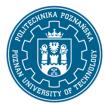

## EUROPEAN CREDIT TRANSFER AND ACCUMULATION SYSTEM (ECTS)

pl. M. Skłodowskiej-Curie 5, 60-965 Poznań

- 4. Application of CAPP systems. Preparation of the part program in CAD / CAM system.
- 5. Capabilities of integrated CAD/CAM/CAE systems. Methodology of using the virtual model for engineering calculations and simulations.
- 6. Directions of development of engineering software systems.
- 7. Using Rapid Prototyping in product development.

# Laboratory classes:

- 1. Solid modeling in Autodesk Inventor system. Individual exercises in a computer laboratory.
- 2. Modelling the assembly.
- 3. Preparing design documentation using Autodesk Inventor.

# **Teaching methods**

Lecture: multimedia presentation illustrated with examples using the CAD / CAM / CAE demonstration software.

Laboratory exercises: practical exercises, performing tasks at a computer workstation

# **Bibliography**

#### Basic

- 1. Przybylski W., Deja M., Komputerowo wspomagane wytwarzanie maszyn. Podstawy i zastosowanie. WNT Warzawa 2007
- 2. Weiss Z., Techniki komputerowe w przedsiębiorstwie, Wydawnictwo Politechniki Poznańskiej, Poznań, 2002
- 3. Chlebus E., Techniki komputerowe CAx w inżynierii produkcji, WNT, Warszawa, 2000

### Additional

- 1. Jaskulski A., Autodesk Inventor 2020 PL, Podstawy metodyki projektowania, Wydawnictwo Naukowe PWN, Warszawa 2019
- 2. Noga B., Inventor, Podstawy projektowania, Wydawnictwo Helion 2011

## Breakdown of average student's workload

|                                                                    | Hours | ECTS |
|--------------------------------------------------------------------|-------|------|
| Total workload                                                     | 50    | 2,0  |
| Classes requiring direct contact with the teacher                  | 22    | 1,0  |
| Student's own work (literature studies, preparation for laboratory | 28    | 1,0  |
| classes/tutorials, preparation for tests) 1                        |       |      |

<sup>&</sup>lt;sup>1</sup> delete or add other activities as appropriate